# **cronapi.dateTime.getDaysBetweenDates**

### Obter total de dias entre datas

Obtém a quantidade de dias entre duas datas.

### Parâmetros de Entrada

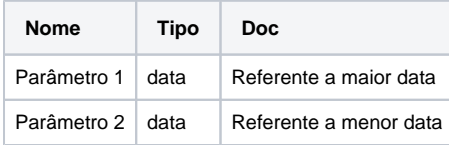

# **Retorno**

Retorna um valor do tipo inteiro.

### Compatibilidade

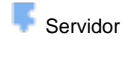

**Cliente** 

## Exemplo 1

A função abaixo calcula a quantidade de anos existentes entre duas datas e atribui a variável **qtdDias**. E sta valor é exibido através da função **Exibir Notificação.** 

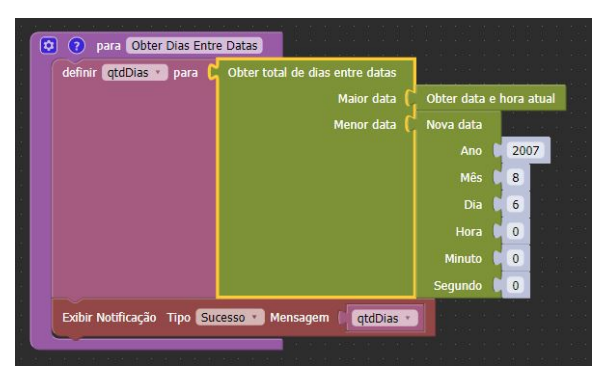